Київський університет імені Бориса Грінченка Факультет інформаційних технологій та управління Кафедра комп'ютерних наук і математики

«ЗАТВЕРДЖУЮ» Проректор з науконо-методичної та навчальної роботи О.Б.Жильцов  $202/p$ 

## РОБОЧА ПРОГРАМА НАВЧАЛЬНОЇ ДИСЦИПЛІНИ

# Технології проєктування та адміністрування баз і сховищ даних

для студентів

спеціальності

122 Комп'ютерні науки другого (магістерського)

освітнього рівня

освітньої програми

122.00.02 Інформаційно-аналітичні системи

**KRIGGLASHE FRIGHT NEW ARE: 1000 Black MASHUSE BEFAIRS** 

Київ-2021

#### Розробник:

Машкіна Ірина Вікторівна, доцент, кандидат технічних наук, доцент кафедри комп'ютерних наук і математики Факультету інформаційних технологій та управління Київського університету імені Бориса Грінченка.

#### Викладач:

Машкіна Ірина Вікторівна, доцент, кандидат технічних наук, доцент кафедри комп'ютерних наук і математики Факультету інформаційних технологій та управління Київського університету імені Бориса Грінченка.

Робочу програму розглянуто і затверджено на засіданні кафедри комп'ютерних наук і

Протокол від 28.08.2020 р. № 10 Завідувач кафедри О. С. Литвин

Робочу програму погоджено з гарантом освітньої програми 122.00.02 Інформаційноаналітичні системи

Керівник освітньої програми О.В.Бушма

Робочу програму перевірено  $\cdot$   $\cdot$  20 p. Заступник декана I. Ю. Мельник

Пролонговано:  $M$ erfreer  $\n *Q*$ ,  $\n *Q* = \n *Q* = \n *Q* = \n *Q* = \n *Q* = \n *Q* = \n *Q* = \n *Q* = \n *Q* = \n *Q* = \n *Q* = \n *Q* = \n *Q* = \n *Q* = \n *Q* = \n *Q* = \n *Q* = \n *Q*$ на 201/2011 н. на 20  $/20$ н.р. 20 р., протокол №  $(TIII5)$ на 20 /20  $H<sub>2</sub>D$ 20 р., протокол №  $(THF)$ (numme) на 20  $/20$  $H.D$ ), « 20 \_ р., протокол № (miamic)  $(111)$ 

#### **1. Опис навчальної дисципліни**

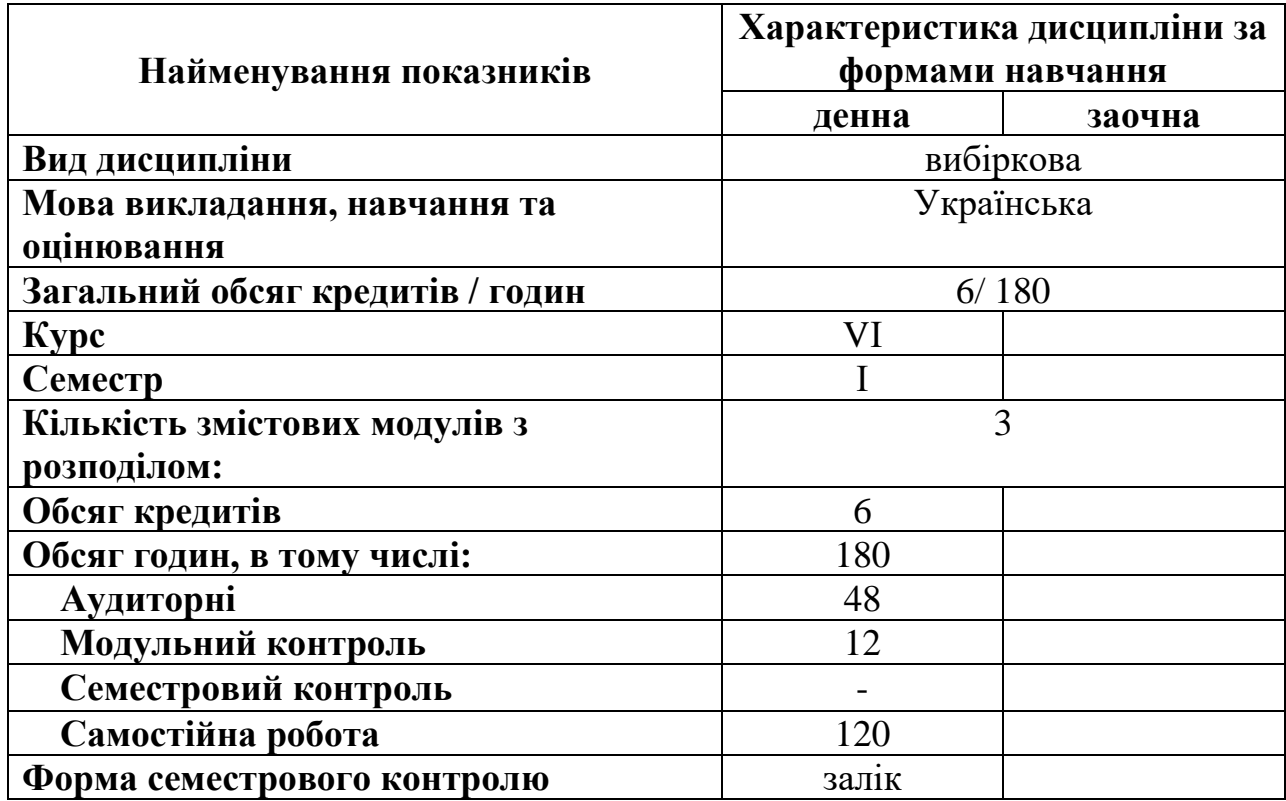

#### **2. Мета та завдання навчальної дисципліни**

#### **Сучасні бази і сховища даних(вставка математикам)**

Робоча навчальна програма з курсу «Технології проектування та адміністрування баз і сховищ даних » є нормативним документом Київського університету імені Бориса Грінченка, який розроблено кафедрою [інформаційних технологій і математики](http://elibrary.kubg.edu.ua/view/divisions/is=5Fitmd/) на основі освітньопрофесійної програми підготовки здобувачів другого (магістерського) рівня відповідно до навчального плану спеціальності 122 Комп'ютерні науки, освітньої програми 122.00.01.

Програма визначає обсяги знань, якими повинен опанувати здобувач другого (магістерського) рівня відповідно до вимог освітньо-кваліфікаційної характеристики, алгоритму вивчення навчального матеріалу дисципліни «Технології проектування та адміністрування баз і сховищ даних» та необхідне методичне забезпечення, складові і технологію оцінювання навчальних досягнень студентів.

**Мета** викладання дисципліни – надання студентам базових знань з теорії технології проектування та адміністрування баз даних і сховищ даних та формування практичних навичок розробки автоматизованих баз даних і сховищ даних..

Завдання полягає у формуванні теоретичних знань та практичних умінь у сфері розробки та адмініструванні баз даних і сховищ даних; набуття практичних умінь та навичок розробляти ефективний проект бази даних, виконувати тестування концептуального проекту бази даних, здійснювати реалізацію проекту бази даних, розробляти стратегії адміністрування даних та набуття наступних компетентностей:

**ЗК-1** Здатність до комплексного розв'язання проблем. Здатність виявляти наукову сутність проблем у професійній сфері, знаходити адекватні шляхи щодо їх розв'язання; володіння системним, цілісним підходом до аналізу і оцінки ситуації.

**ЗК-2** Критичне мислення. Здатність аналізувати, верифікувати, оцінювати повноту та достовірність інформації в ході професійної діяльності, за необхідності доповнювати й синтезувати відсутню інформацію.

**ЗК-3** Креативність. Відкритість до нових знань, ідей і технологій; здатність продукувати нестандартні ідеї, підходи, відхилятись від традиційних схем рішення проблем; здатність до новаторської діяльності.

#### **Фахові компетентності**

**ФК-1** Здатність до оцінки, аналізу та ефективного використання методів, технологій та інструментарію інформатики в усіх сферах суспільного життя; розуміння основних напрямків подальшого розвитку комп'ютерних наук та інформаційних технологій

**ФК-2** Здатність до обґрунтованого вибору методів і підходів для розв'язування теоретичних і прикладних задач в галузі комп'ютерних наук, інтерпретацію отриманих результатів.

**ФК-5** Здатність видобувати знання шляхом інтеграції та аналізу великих даних, отриманих з різноманітних та різнорідних джерела інформації; проектувати та програмно реалізувати методи і алгоритми комп'ютерної обробки та аналізу великих за обсягом даних в інформаційних середовищах різного призначення**.**

#### **3. Результати навчання за дисципліною**

В результаті вивчення даного курсу студент повинен знати:

- − Загальні відомості про бази даних та сховища даних.
- − Концептуальнi та технологiчнi вiдмiнностi баз даних та сховищ даних (БД i СД).
- − Загальні поняття реляційних та нереляційних баз даних;
- − Методологію проектування та адміністрування баз та сховищ даних;

**вміти:** 

- − розробляти інформаційний, функціональний та понятійний описи предметної області;
- − проектувати та реалізовувати схеми баз даних
- − забезпечувати цілісність та захист даних в СУБД;
- − забезпечувати відмово стійкий режим управління транзакціями та адміністрування розподілених баз даних.

#### та досягти наступних **результатів навчання:**

**ПРз-3** принципів і засобів збору, систематизації, узагальнення соціальної та економічної інформації, технологій та інструментів аналітики; теоретичних

основ побудови інформаційно-аналітичних систем для створення інтегрованої корпоративної інформаційної системи економічного чи іншого призначення;

**ПРз-6** загальні принципи, методи та технології інформаційно-аналітичного забезпечення державного управління, в т.ч. систем електронного урядування, підходів до їх впровадження, оцінки й супроводу.

**ПРу-1** обирати та застосовувати відповідні типові аналітичні, розрахункові та експериментальні методи при розв'язанні професійних задач, оброблювати та систематизувати інформацію, інтерпретувати результати

## **4. Структура навчальної дисципліни**

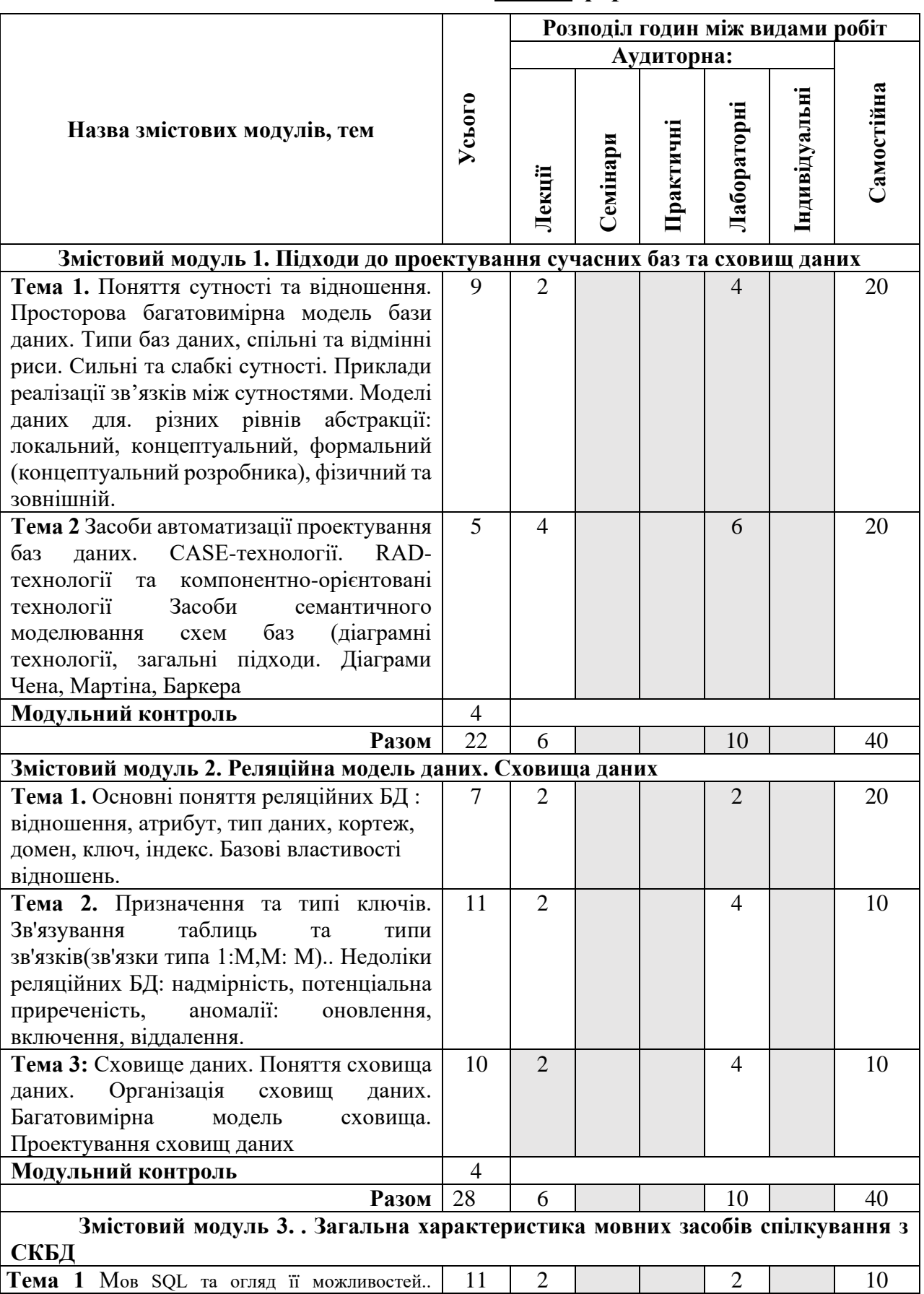

## **Тематичний план для денної форми навчання**

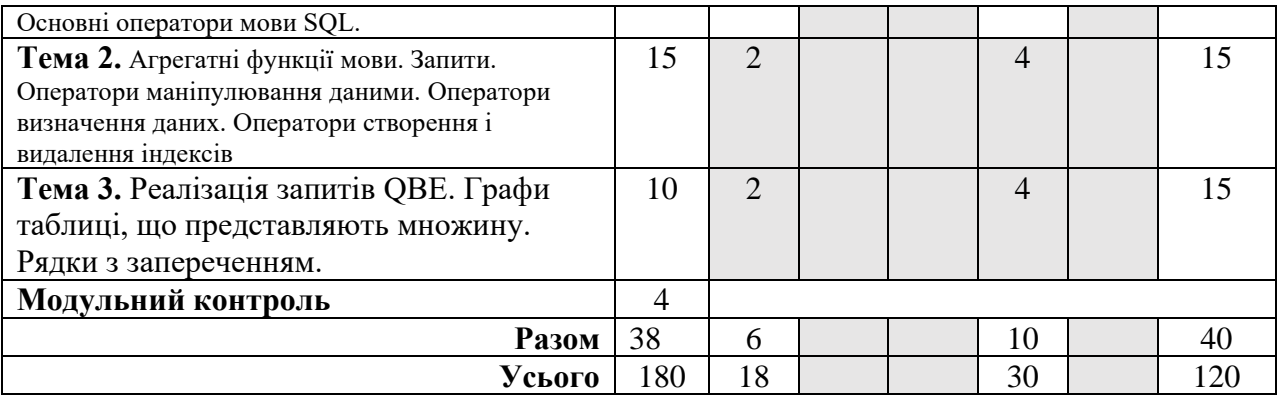

**Програма навчальної дисципліни**

#### **Змістовий модуль 1. Підходи до проектування сучасних баз та сховищ даних**

**Тема 1.** Поняття сутності та відношення. Просторова багатовимірна модель бази даних. Типи баз даних, спільні та відмінні риси. Сильні та слабкі сутності. Приклади реалізації зв'язків між сутностями. Моделі даних для. різних рівнів абстракції: локальний, концептуальний, формальний (концептуальний розробника), фізичний та зовнішній**.**

**Тема 2** Засоби автоматизації проектування баз даних. CASE-технології. RAD-технології та компонентно-орієнтовані технології Засоби семантичного моделювання схем баз (діаграмні технології, загальні підходи. Діаграми Чена, Мартіна, Баркера

#### **Змістовий модуль 2. Реляційна модель даних. Сховище даних**

**Тема 1.** Основні поняття реляційних БД : відношення, атрибут, тип даних, кортеж, домен, ключ, індекс. Базові властивості відношень. Призначення та типі ключів. Зв'язування таблиць та типи зв'язків(зв'язки типа 1:М,М: М).. Недоліки реляційних БД: надмірність, потенціальна приреченість, аномалії: оновлення, включення, віддалення

**Тема 2**.. Принципи нормалізації, визначення нормальних форм БД Процес нормалізації відношень. Зміст трьох форм нормалізації відношень(1NF, 2NF, 3NF). Приклади нормалізації відношень

**Тема 3:** Сховище даних. Поняття сховища даних. Організація сховищ даних. Багатовимірна модель сховища. Проектування сховищ даних

**Змістовий модуль 3.** Загальна характеристика мовних засобів спілкування з СКБД

**Тема 1** Мова SQL ,її можливості

**Тема 2.** Основні оператори мови SQL. Агрегатні функції мови. Запити. Оператори маніпулювання даними. Оператори визначення даних. Оператори створення і видалення індексів.

**Тема 3.** Реалізація запитів QBE. Графи таблиці, що представляють множину. Рядки з запереченням. Історія мови SQL та огляд її можливостей. Операції над схемою бази даних. Створення бази даних. Оператор CREATE DATABASE. Створення таблиці. Оператор CREATE TABLE. Модифікація таблиці. Оператор ALTER TABLE. Видалення таблиці. Оператор DROP TABLE. Видалення бази даних. Оператор DROP DATABASE. Засоби пошуку даних. Основні конструкції мови, призначені для вибирання даних. Вирази, умови та оператори. Історія мови SQL та огляд її можливостей. Операції над схемою бази даних. Створення бази даних. Оператор CREATE DATABASE. Створення таблиці. Оператор CREATE TABLE. Модифікація таблиці. Оператор ALTER TABLE. Видалення таблиці. Оператор DROP TABLE. Видалення бази даних. Оператор DROP DATABASE. Засоби пошуку даних. Основні конструкції мови, призначені для вибирання даних. Вирази, умови та оператори.

## **5. Контроль навчальних досягнень**

## 5.1. **Система оцінювання навчальних досягнень студентів**

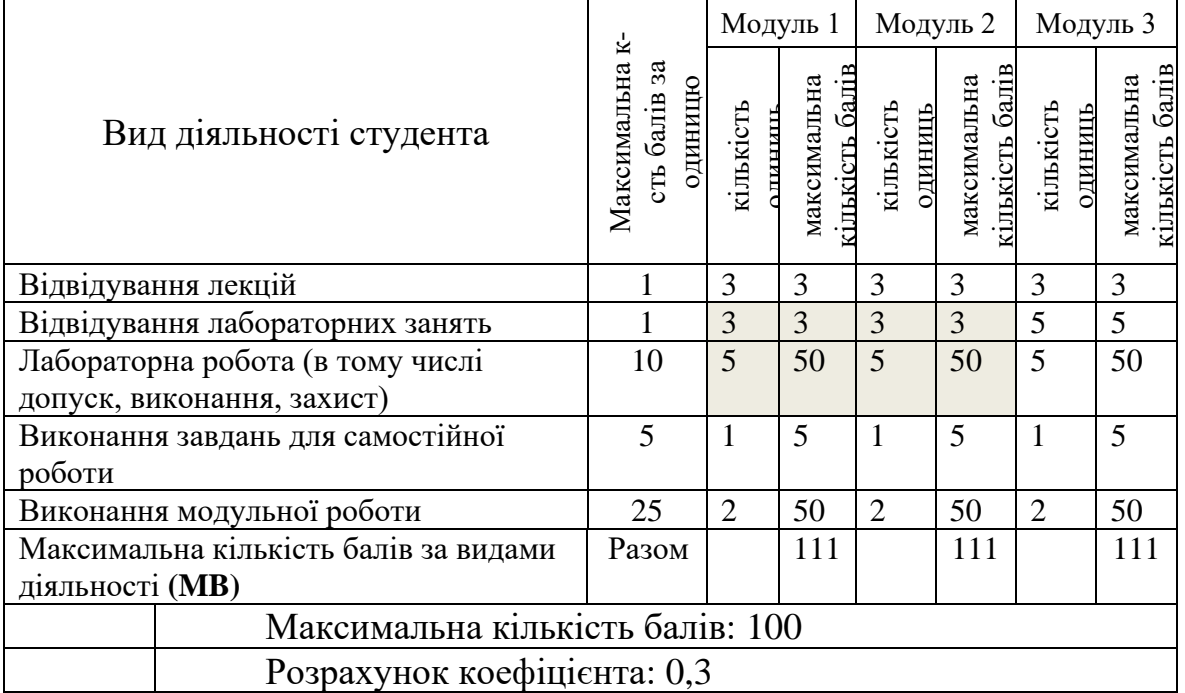

## 5.2. **Завдання для самостійної роботи та критерії її оцінювання.**

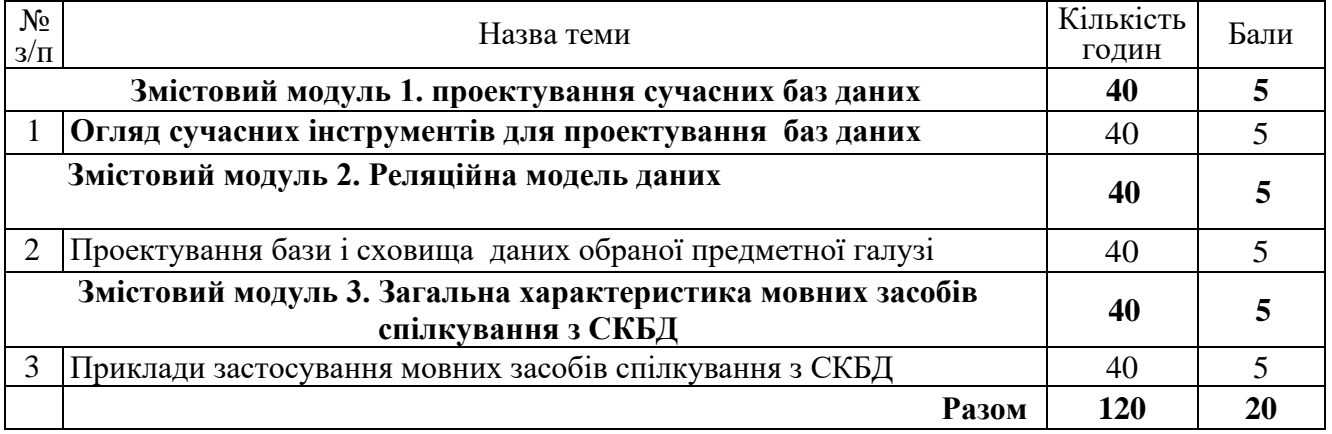

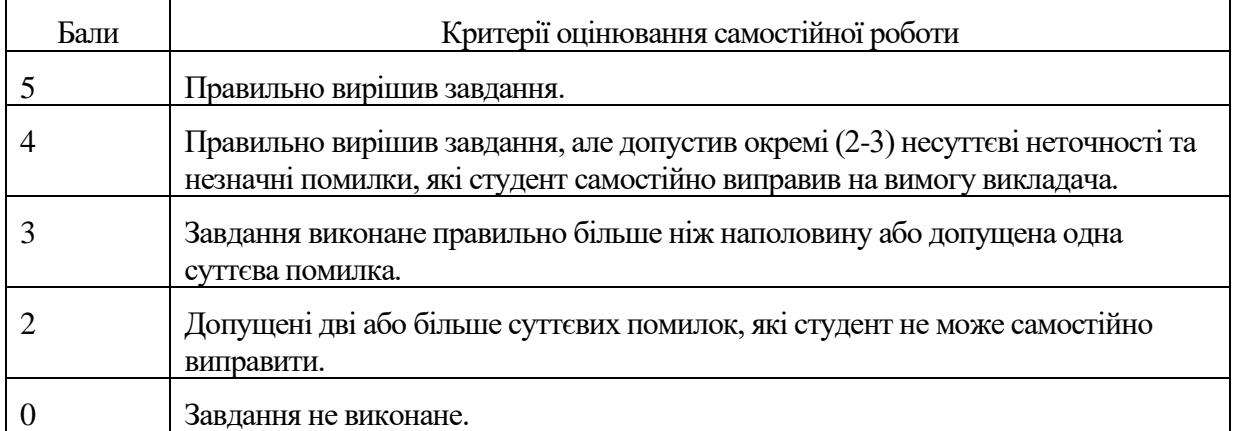

## 5.3. **Форми проведення модульного контролю та критерії оцінювання.**

Модульний контроль виставляється за поточною роботою та підсумковою письмовою контрольною роботою , тест середовищі дистанційного навчання LMS MOODLE за даним змістовим модулем. Оцінка модульного контролю складається з суми балів за всіма видами контролю плюс оцінка модульної роботи. Максимальна оцінка модульної роботи – 25 балів.

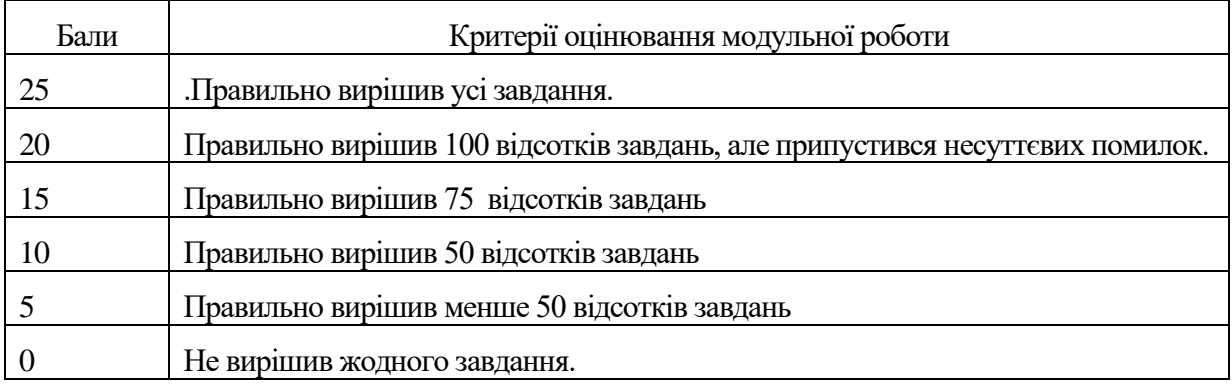

5.6 Шкала відповідності оцінок

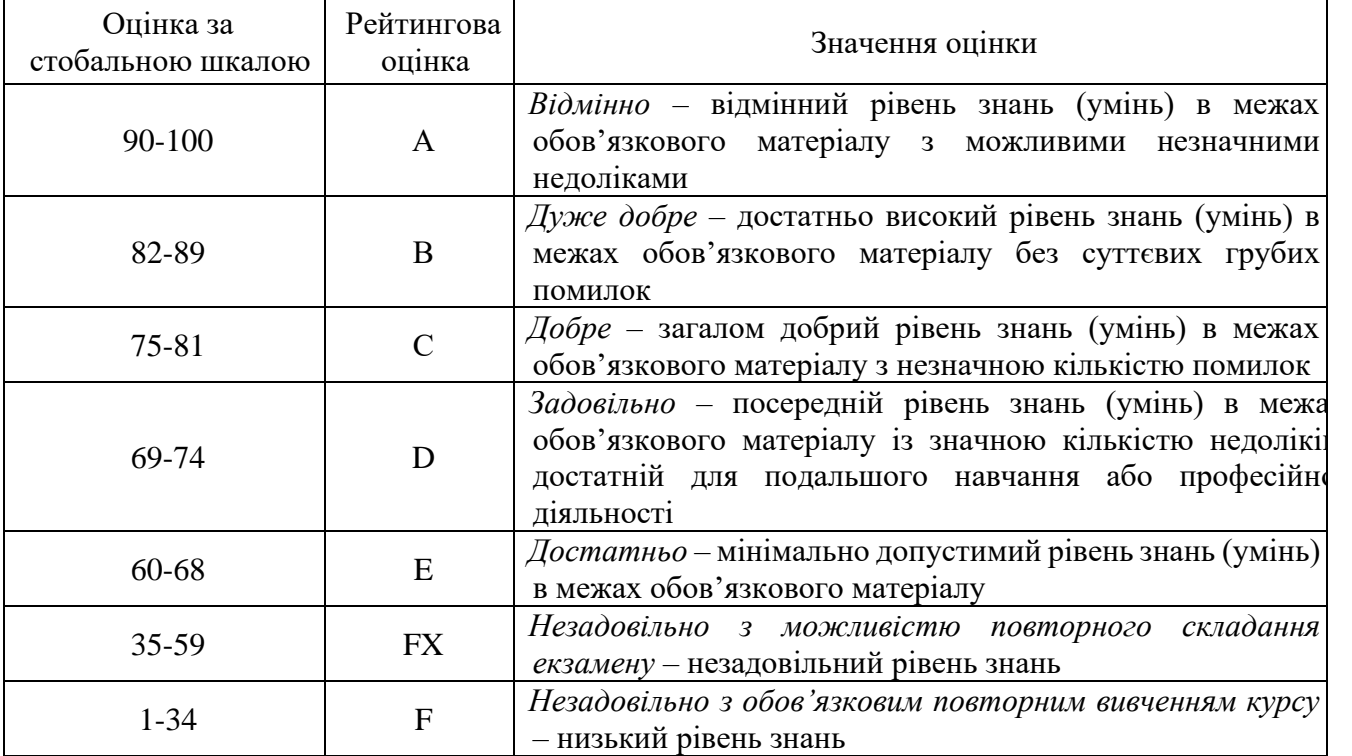

#### **6. Навчально-методична картка дисципліни**

#### Разом: 180 год., із них: лекції – 18год., лабораторні заняття – 30 год.,, модульний контроль – 12 год., самостійна робота – 120год., залік.

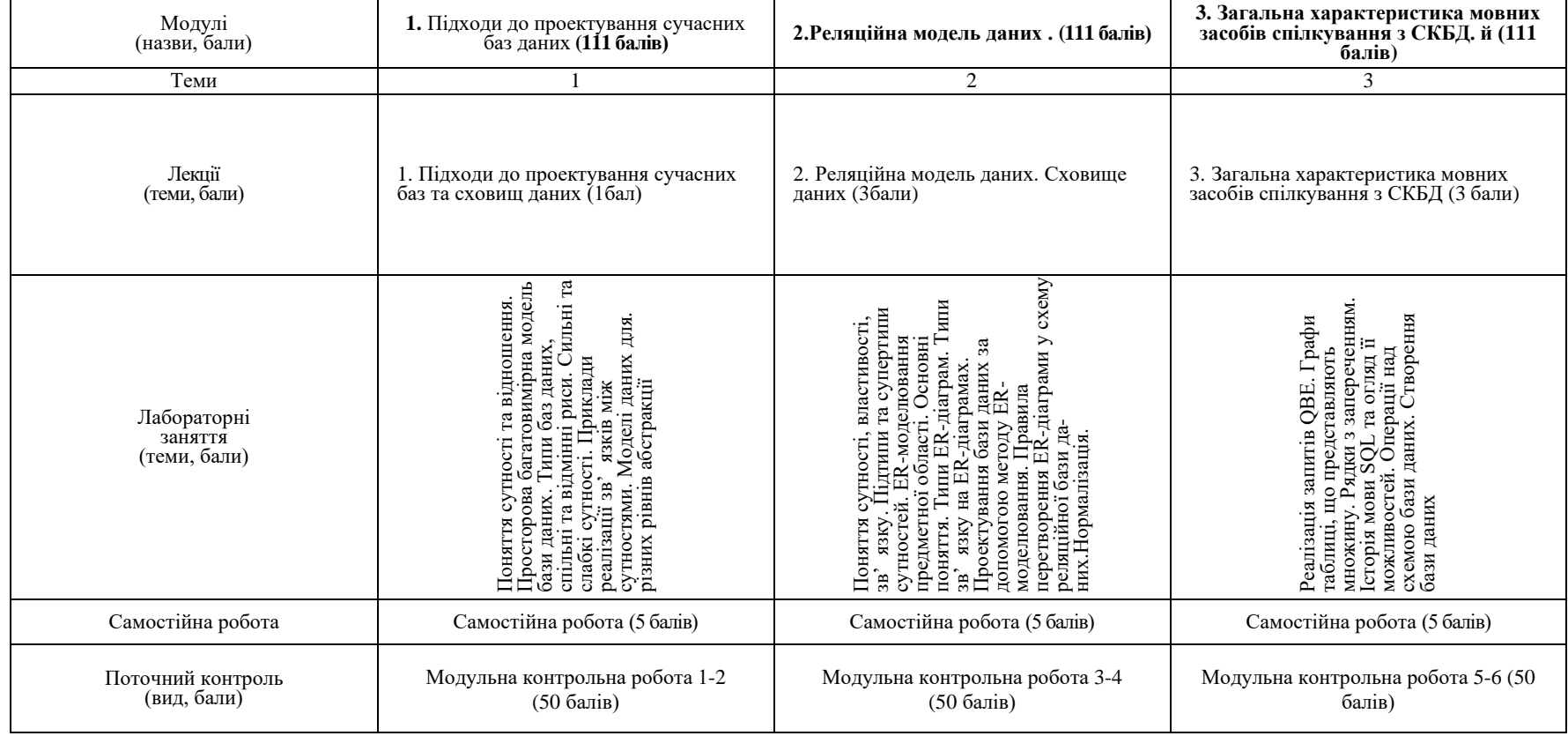

## **Рекомендовані джерела Основна (базова)***:*

- 1. 1. Тарасов О.В. Проектування баз даних : навч. посіб. / О.В. Тарасов, В.В. Федько, М.Ю. Лосєв. – Х. : Вид. ХНЕУ, 2011. – 200 с.
- 2. Тарасов О.В. Використання мови SQL для роботи з сучасними системами керування базами даних / О.В. Тарасов, В.В. Федько, М.Ю. Лосєв. – Х. : Вид. ХНЕУ, 2013. – 348 с.
- 3. Лобок О.П. Організація баз даних та знань. Теоретичні основи проектування, реалізації та використання баз даних : навч. посіб. / О.П. Лобок. – К.: НУХТ, 2013. – 262 с.
- 4. Бази даних у питаннях i відповідях : навчальний посiбник / В. В. Чубук, Р. М. Чен, Л. А. Павленко та ін. – Х. : Вид. ХНЕУ, 2004. – 288 с.
- 5. Ковальчук А.М. Принципи проектування баз даних: Навчальний посібник. / [Ковальчук А.М., Левицький В.Г. та ін.]- Ж.: ЖДТУ, 2009. - 123с
- 6. Артамонов Є.Б. Електронні сховища даних із захищеним доступом / Є.Б. Артамонов, О.О. Бєляков // Наукоємні технології. – 2013. – № 4. – С. 402-405. – Режим доступу: http://nbuv.gov.ua/UJRN/Nt\_2013\_4\_10

### 7.

## *Додаткова:*

- 1. Асєєв Г. Архітектура корпоративного сховища даних / Г. Асєєв // Вісник Книжкової палати. – 2010. – № 10. – С. 20-25. – Режим доступу: http://nbuv.gov.ua/UJRN/vkp\_2010\_10\_7
- 2. Дворецький М.Л. Проектування та оцінка оптимальності структури сховища даних та багатовимірної БД / М.Л. Дворецький // Наукові праці [Чорноморського державного університету імені Петра Могили]. Сер. : Комп'ютерні технології. – 2008. – Т. 90, Вип. 77. – С. 216-221. – Режим доступу: http://nbuv.gov.ua/UJRN/Npchduct\_2008\_90\_77\_25
- 3. <http://mia.univer.kharkov.ua/20/30281.pdf>
- 4. http://pidruchniki.com/74245/informatika/suchasni\_informatsiyni\_shovischa
- 5. https://itevent.if.ua/lecture/nerelyatsiini-bazi-danikh-nosql
- 6. [https://cloud.google.com/sql/?utm\\_source=google&utm\\_medium=cpc&utm\\_campaign=2015](https://cloud.google.com/sql/?utm_source=google&utm_medium=cpc&utm_campaign=2015-q1-cloud-emea-storage-skws-freetrial-en&utm_source=google&utm_medium=cpc&utm_campaign=emea-ua-all-ua-dr-skws-all-all-trial-b-gcp-1002258&utm_content=text-ad-none-any-DEV_c-CRE_76914463244-ADGP_Database+Design+-+BMM-KWID_43700016292669293-kwd-144232061084-userloc_9061018&utm_term=KW_%2B%D0%BF%D1%80%D0%BE%D0%B5%D0%BA%D1%82%D1%83%D0%B2%D0%B0%D0%BD%D0%BD%D1%8F%20%2B%D0%B1%D0%B0%D0%B7%D0%B8%20%2B%D0%B4%D0%B0%D0%BD%D0%B8%D1%85-ST_%2B%D0%BF%D1%80%D0%BE%D0%B5%D0%BA%D1%82%D1%83%D0%B2%D0%B0%D0%BD%D0%BD%D1%8F+%2B%D0%B1%D0%B0%D0%B7%D0%B8+%2B%D0%B4%D0%B0%D0%BD%D0%B8%D1%85&ds_rl=1245734&gclid=CjwKCAjw3f3NBRBPEiwAiiHxGAMaAJUBUwszMKlwcFa5gpRmnItladc8moK4HuLLNOfs8iRc1-vKmhoCd5IQAvD_BwE&dclid=CNn85q-7rtYCFYSLsgodCw8M5w) [-q1-cloud-emea-storage-skws-freetrial](https://cloud.google.com/sql/?utm_source=google&utm_medium=cpc&utm_campaign=2015-q1-cloud-emea-storage-skws-freetrial-en&utm_source=google&utm_medium=cpc&utm_campaign=emea-ua-all-ua-dr-skws-all-all-trial-b-gcp-1002258&utm_content=text-ad-none-any-DEV_c-CRE_76914463244-ADGP_Database+Design+-+BMM-KWID_43700016292669293-kwd-144232061084-userloc_9061018&utm_term=KW_%2B%D0%BF%D1%80%D0%BE%D0%B5%D0%BA%D1%82%D1%83%D0%B2%D0%B0%D0%BD%D0%BD%D1%8F%20%2B%D0%B1%D0%B0%D0%B7%D0%B8%20%2B%D0%B4%D0%B0%D0%BD%D0%B8%D1%85-ST_%2B%D0%BF%D1%80%D0%BE%D0%B5%D0%BA%D1%82%D1%83%D0%B2%D0%B0%D0%BD%D0%BD%D1%8F+%2B%D0%B1%D0%B0%D0%B7%D0%B8+%2B%D0%B4%D0%B0%D0%BD%D0%B8%D1%85&ds_rl=1245734&gclid=CjwKCAjw3f3NBRBPEiwAiiHxGAMaAJUBUwszMKlwcFa5gpRmnItladc8moK4HuLLNOfs8iRc1-vKmhoCd5IQAvD_BwE&dclid=CNn85q-7rtYCFYSLsgodCw8M5w)[en&utm\\_source=google&utm\\_medium=cpc&utm\\_campaign=emea-ua-all-ua-dr-skws-all](https://cloud.google.com/sql/?utm_source=google&utm_medium=cpc&utm_campaign=2015-q1-cloud-emea-storage-skws-freetrial-en&utm_source=google&utm_medium=cpc&utm_campaign=emea-ua-all-ua-dr-skws-all-all-trial-b-gcp-1002258&utm_content=text-ad-none-any-DEV_c-CRE_76914463244-ADGP_Database+Design+-+BMM-KWID_43700016292669293-kwd-144232061084-userloc_9061018&utm_term=KW_%2B%D0%BF%D1%80%D0%BE%D0%B5%D0%BA%D1%82%D1%83%D0%B2%D0%B0%D0%BD%D0%BD%D1%8F%20%2B%D0%B1%D0%B0%D0%B7%D0%B8%20%2B%D0%B4%D0%B0%D0%BD%D0%B8%D1%85-ST_%2B%D0%BF%D1%80%D0%BE%D0%B5%D0%BA%D1%82%D1%83%D0%B2%D0%B0%D0%BD%D0%BD%D1%8F+%2B%D0%B1%D0%B0%D0%B7%D0%B8+%2B%D0%B4%D0%B0%D0%BD%D0%B8%D1%85&ds_rl=1245734&gclid=CjwKCAjw3f3NBRBPEiwAiiHxGAMaAJUBUwszMKlwcFa5gpRmnItladc8moK4HuLLNOfs8iRc1-vKmhoCd5IQAvD_BwE&dclid=CNn85q-7rtYCFYSLsgodCw8M5w)[all-trial-b-gcp-1002258&utm\\_content=text-ad-none-any-DEV\\_c-CRE\\_76914463244-](https://cloud.google.com/sql/?utm_source=google&utm_medium=cpc&utm_campaign=2015-q1-cloud-emea-storage-skws-freetrial-en&utm_source=google&utm_medium=cpc&utm_campaign=emea-ua-all-ua-dr-skws-all-all-trial-b-gcp-1002258&utm_content=text-ad-none-any-DEV_c-CRE_76914463244-ADGP_Database+Design+-+BMM-KWID_43700016292669293-kwd-144232061084-userloc_9061018&utm_term=KW_%2B%D0%BF%D1%80%D0%BE%D0%B5%D0%BA%D1%82%D1%83%D0%B2%D0%B0%D0%BD%D0%BD%D1%8F%20%2B%D0%B1%D0%B0%D0%B7%D0%B8%20%2B%D0%B4%D0%B0%D0%BD%D0%B8%D1%85-ST_%2B%D0%BF%D1%80%D0%BE%D0%B5%D0%BA%D1%82%D1%83%D0%B2%D0%B0%D0%BD%D0%BD%D1%8F+%2B%D0%B1%D0%B0%D0%B7%D0%B8+%2B%D0%B4%D0%B0%D0%BD%D0%B8%D1%85&ds_rl=1245734&gclid=CjwKCAjw3f3NBRBPEiwAiiHxGAMaAJUBUwszMKlwcFa5gpRmnItladc8moK4HuLLNOfs8iRc1-vKmhoCd5IQAvD_BwE&dclid=CNn85q-7rtYCFYSLsgodCw8M5w) [ADGP\\_Database+Design+-+BMM-KWID\\_43700016292669293-kwd-144232061084](https://cloud.google.com/sql/?utm_source=google&utm_medium=cpc&utm_campaign=2015-q1-cloud-emea-storage-skws-freetrial-en&utm_source=google&utm_medium=cpc&utm_campaign=emea-ua-all-ua-dr-skws-all-all-trial-b-gcp-1002258&utm_content=text-ad-none-any-DEV_c-CRE_76914463244-ADGP_Database+Design+-+BMM-KWID_43700016292669293-kwd-144232061084-userloc_9061018&utm_term=KW_%2B%D0%BF%D1%80%D0%BE%D0%B5%D0%BA%D1%82%D1%83%D0%B2%D0%B0%D0%BD%D0%BD%D1%8F%20%2B%D0%B1%D0%B0%D0%B7%D0%B8%20%2B%D0%B4%D0%B0%D0%BD%D0%B8%D1%85-ST_%2B%D0%BF%D1%80%D0%BE%D0%B5%D0%BA%D1%82%D1%83%D0%B2%D0%B0%D0%BD%D0%BD%D1%8F+%2B%D0%B1%D0%B0%D0%B7%D0%B8+%2B%D0%B4%D0%B0%D0%BD%D0%B8%D1%85&ds_rl=1245734&gclid=CjwKCAjw3f3NBRBPEiwAiiHxGAMaAJUBUwszMKlwcFa5gpRmnItladc8moK4HuLLNOfs8iRc1-vKmhoCd5IQAvD_BwE&dclid=CNn85q-7rtYCFYSLsgodCw8M5w) [userloc\\_9061018&utm\\_term=KW\\_%2B%D0%BF%D1%80%D0%BE%D0%B5%D0%BA](https://cloud.google.com/sql/?utm_source=google&utm_medium=cpc&utm_campaign=2015-q1-cloud-emea-storage-skws-freetrial-en&utm_source=google&utm_medium=cpc&utm_campaign=emea-ua-all-ua-dr-skws-all-all-trial-b-gcp-1002258&utm_content=text-ad-none-any-DEV_c-CRE_76914463244-ADGP_Database+Design+-+BMM-KWID_43700016292669293-kwd-144232061084-userloc_9061018&utm_term=KW_%2B%D0%BF%D1%80%D0%BE%D0%B5%D0%BA%D1%82%D1%83%D0%B2%D0%B0%D0%BD%D0%BD%D1%8F%20%2B%D0%B1%D0%B0%D0%B7%D0%B8%20%2B%D0%B4%D0%B0%D0%BD%D0%B8%D1%85-ST_%2B%D0%BF%D1%80%D0%BE%D0%B5%D0%BA%D1%82%D1%83%D0%B2%D0%B0%D0%BD%D0%BD%D1%8F+%2B%D0%B1%D0%B0%D0%B7%D0%B8+%2B%D0%B4%D0%B0%D0%BD%D0%B8%D1%85&ds_rl=1245734&gclid=CjwKCAjw3f3NBRBPEiwAiiHxGAMaAJUBUwszMKlwcFa5gpRmnItladc8moK4HuLLNOfs8iRc1-vKmhoCd5IQAvD_BwE&dclid=CNn85q-7rtYCFYSLsgodCw8M5w) [%D1%82%D1%83%D0%B2%D0%B0%D0%BD%D0%BD%D1%8F%20%2B%D0%B1%](https://cloud.google.com/sql/?utm_source=google&utm_medium=cpc&utm_campaign=2015-q1-cloud-emea-storage-skws-freetrial-en&utm_source=google&utm_medium=cpc&utm_campaign=emea-ua-all-ua-dr-skws-all-all-trial-b-gcp-1002258&utm_content=text-ad-none-any-DEV_c-CRE_76914463244-ADGP_Database+Design+-+BMM-KWID_43700016292669293-kwd-144232061084-userloc_9061018&utm_term=KW_%2B%D0%BF%D1%80%D0%BE%D0%B5%D0%BA%D1%82%D1%83%D0%B2%D0%B0%D0%BD%D0%BD%D1%8F%20%2B%D0%B1%D0%B0%D0%B7%D0%B8%20%2B%D0%B4%D0%B0%D0%BD%D0%B8%D1%85-ST_%2B%D0%BF%D1%80%D0%BE%D0%B5%D0%BA%D1%82%D1%83%D0%B2%D0%B0%D0%BD%D0%BD%D1%8F+%2B%D0%B1%D0%B0%D0%B7%D0%B8+%2B%D0%B4%D0%B0%D0%BD%D0%B8%D1%85&ds_rl=1245734&gclid=CjwKCAjw3f3NBRBPEiwAiiHxGAMaAJUBUwszMKlwcFa5gpRmnItladc8moK4HuLLNOfs8iRc1-vKmhoCd5IQAvD_BwE&dclid=CNn85q-7rtYCFYSLsgodCw8M5w) [D0%B0%D0%B7%D0%B8%20%2B%D0%B4%D0%B0%D0%BD%D0%B8%D1%85-](https://cloud.google.com/sql/?utm_source=google&utm_medium=cpc&utm_campaign=2015-q1-cloud-emea-storage-skws-freetrial-en&utm_source=google&utm_medium=cpc&utm_campaign=emea-ua-all-ua-dr-skws-all-all-trial-b-gcp-1002258&utm_content=text-ad-none-any-DEV_c-CRE_76914463244-ADGP_Database+Design+-+BMM-KWID_43700016292669293-kwd-144232061084-userloc_9061018&utm_term=KW_%2B%D0%BF%D1%80%D0%BE%D0%B5%D0%BA%D1%82%D1%83%D0%B2%D0%B0%D0%BD%D0%BD%D1%8F%20%2B%D0%B1%D0%B0%D0%B7%D0%B8%20%2B%D0%B4%D0%B0%D0%BD%D0%B8%D1%85-ST_%2B%D0%BF%D1%80%D0%BE%D0%B5%D0%BA%D1%82%D1%83%D0%B2%D0%B0%D0%BD%D0%BD%D1%8F+%2B%D0%B1%D0%B0%D0%B7%D0%B8+%2B%D0%B4%D0%B0%D0%BD%D0%B8%D1%85&ds_rl=1245734&gclid=CjwKCAjw3f3NBRBPEiwAiiHxGAMaAJUBUwszMKlwcFa5gpRmnItladc8moK4HuLLNOfs8iRc1-vKmhoCd5IQAvD_BwE&dclid=CNn85q-7rtYCFYSLsgodCw8M5w) [ST\\_%2B%D0%BF%D1%80%D0%BE%D0%B5%D0%BA%D1%82%D1%83%D0%B2%](https://cloud.google.com/sql/?utm_source=google&utm_medium=cpc&utm_campaign=2015-q1-cloud-emea-storage-skws-freetrial-en&utm_source=google&utm_medium=cpc&utm_campaign=emea-ua-all-ua-dr-skws-all-all-trial-b-gcp-1002258&utm_content=text-ad-none-any-DEV_c-CRE_76914463244-ADGP_Database+Design+-+BMM-KWID_43700016292669293-kwd-144232061084-userloc_9061018&utm_term=KW_%2B%D0%BF%D1%80%D0%BE%D0%B5%D0%BA%D1%82%D1%83%D0%B2%D0%B0%D0%BD%D0%BD%D1%8F%20%2B%D0%B1%D0%B0%D0%B7%D0%B8%20%2B%D0%B4%D0%B0%D0%BD%D0%B8%D1%85-ST_%2B%D0%BF%D1%80%D0%BE%D0%B5%D0%BA%D1%82%D1%83%D0%B2%D0%B0%D0%BD%D0%BD%D1%8F+%2B%D0%B1%D0%B0%D0%B7%D0%B8+%2B%D0%B4%D0%B0%D0%BD%D0%B8%D1%85&ds_rl=1245734&gclid=CjwKCAjw3f3NBRBPEiwAiiHxGAMaAJUBUwszMKlwcFa5gpRmnItladc8moK4HuLLNOfs8iRc1-vKmhoCd5IQAvD_BwE&dclid=CNn85q-7rtYCFYSLsgodCw8M5w) [D0%B0%D0%BD%D0%BD%D1%8F+%2B%D0%B1%D0%B0%D0%B7%D0%B8+%2B](https://cloud.google.com/sql/?utm_source=google&utm_medium=cpc&utm_campaign=2015-q1-cloud-emea-storage-skws-freetrial-en&utm_source=google&utm_medium=cpc&utm_campaign=emea-ua-all-ua-dr-skws-all-all-trial-b-gcp-1002258&utm_content=text-ad-none-any-DEV_c-CRE_76914463244-ADGP_Database+Design+-+BMM-KWID_43700016292669293-kwd-144232061084-userloc_9061018&utm_term=KW_%2B%D0%BF%D1%80%D0%BE%D0%B5%D0%BA%D1%82%D1%83%D0%B2%D0%B0%D0%BD%D0%BD%D1%8F%20%2B%D0%B1%D0%B0%D0%B7%D0%B8%20%2B%D0%B4%D0%B0%D0%BD%D0%B8%D1%85-ST_%2B%D0%BF%D1%80%D0%BE%D0%B5%D0%BA%D1%82%D1%83%D0%B2%D0%B0%D0%BD%D0%BD%D1%8F+%2B%D0%B1%D0%B0%D0%B7%D0%B8+%2B%D0%B4%D0%B0%D0%BD%D0%B8%D1%85&ds_rl=1245734&gclid=CjwKCAjw3f3NBRBPEiwAiiHxGAMaAJUBUwszMKlwcFa5gpRmnItladc8moK4HuLLNOfs8iRc1-vKmhoCd5IQAvD_BwE&dclid=CNn85q-7rtYCFYSLsgodCw8M5w) [%D0%B4%D0%B0%D0%BD%D0%B8%D1%85&ds\\_rl=1245734&gclid=CjwKCAjw3f3N](https://cloud.google.com/sql/?utm_source=google&utm_medium=cpc&utm_campaign=2015-q1-cloud-emea-storage-skws-freetrial-en&utm_source=google&utm_medium=cpc&utm_campaign=emea-ua-all-ua-dr-skws-all-all-trial-b-gcp-1002258&utm_content=text-ad-none-any-DEV_c-CRE_76914463244-ADGP_Database+Design+-+BMM-KWID_43700016292669293-kwd-144232061084-userloc_9061018&utm_term=KW_%2B%D0%BF%D1%80%D0%BE%D0%B5%D0%BA%D1%82%D1%83%D0%B2%D0%B0%D0%BD%D0%BD%D1%8F%20%2B%D0%B1%D0%B0%D0%B7%D0%B8%20%2B%D0%B4%D0%B0%D0%BD%D0%B8%D1%85-ST_%2B%D0%BF%D1%80%D0%BE%D0%B5%D0%BA%D1%82%D1%83%D0%B2%D0%B0%D0%BD%D0%BD%D1%8F+%2B%D0%B1%D0%B0%D0%B7%D0%B8+%2B%D0%B4%D0%B0%D0%BD%D0%B8%D1%85&ds_rl=1245734&gclid=CjwKCAjw3f3NBRBPEiwAiiHxGAMaAJUBUwszMKlwcFa5gpRmnItladc8moK4HuLLNOfs8iRc1-vKmhoCd5IQAvD_BwE&dclid=CNn85q-7rtYCFYSLsgodCw8M5w) [BRBPEiwAiiHxGAMaAJUBUwszMKlwcFa5gpRmnItladc8moK4HuLLNOfs8iRc1](https://cloud.google.com/sql/?utm_source=google&utm_medium=cpc&utm_campaign=2015-q1-cloud-emea-storage-skws-freetrial-en&utm_source=google&utm_medium=cpc&utm_campaign=emea-ua-all-ua-dr-skws-all-all-trial-b-gcp-1002258&utm_content=text-ad-none-any-DEV_c-CRE_76914463244-ADGP_Database+Design+-+BMM-KWID_43700016292669293-kwd-144232061084-userloc_9061018&utm_term=KW_%2B%D0%BF%D1%80%D0%BE%D0%B5%D0%BA%D1%82%D1%83%D0%B2%D0%B0%D0%BD%D0%BD%D1%8F%20%2B%D0%B1%D0%B0%D0%B7%D0%B8%20%2B%D0%B4%D0%B0%D0%BD%D0%B8%D1%85-ST_%2B%D0%BF%D1%80%D0%BE%D0%B5%D0%BA%D1%82%D1%83%D0%B2%D0%B0%D0%BD%D0%BD%D1%8F+%2B%D0%B1%D0%B0%D0%B7%D0%B8+%2B%D0%B4%D0%B0%D0%BD%D0%B8%D1%85&ds_rl=1245734&gclid=CjwKCAjw3f3NBRBPEiwAiiHxGAMaAJUBUwszMKlwcFa5gpRmnItladc8moK4HuLLNOfs8iRc1-vKmhoCd5IQAvD_BwE&dclid=CNn85q-7rtYCFYSLsgodCw8M5w) [vKmhoCd5IQAvD\\_BwE&dclid=CNn85q-7rtYCFYSLsgodCw8M5w](https://cloud.google.com/sql/?utm_source=google&utm_medium=cpc&utm_campaign=2015-q1-cloud-emea-storage-skws-freetrial-en&utm_source=google&utm_medium=cpc&utm_campaign=emea-ua-all-ua-dr-skws-all-all-trial-b-gcp-1002258&utm_content=text-ad-none-any-DEV_c-CRE_76914463244-ADGP_Database+Design+-+BMM-KWID_43700016292669293-kwd-144232061084-userloc_9061018&utm_term=KW_%2B%D0%BF%D1%80%D0%BE%D0%B5%D0%BA%D1%82%D1%83%D0%B2%D0%B0%D0%BD%D0%BD%D1%8F%20%2B%D0%B1%D0%B0%D0%B7%D0%B8%20%2B%D0%B4%D0%B0%D0%BD%D0%B8%D1%85-ST_%2B%D0%BF%D1%80%D0%BE%D0%B5%D0%BA%D1%82%D1%83%D0%B2%D0%B0%D0%BD%D0%BD%D1%8F+%2B%D0%B1%D0%B0%D0%B7%D0%B8+%2B%D0%B4%D0%B0%D0%BD%D0%B8%D1%85&ds_rl=1245734&gclid=CjwKCAjw3f3NBRBPEiwAiiHxGAMaAJUBUwszMKlwcFa5gpRmnItladc8moK4HuLLNOfs8iRc1-vKmhoCd5IQAvD_BwE&dclid=CNn85q-7rtYCFYSLsgodCw8M5w)
- 7. <https://mytaskhelper.ru/online-database-builder>
- 8. [http://www.livebusiness.ru/tags/onlajn\\_bazy\\_dannyh/](http://www.livebusiness.ru/tags/onlajn_bazy_dannyh/)